ACCEDE DESDE LA WEB DE ATALAYAS

1

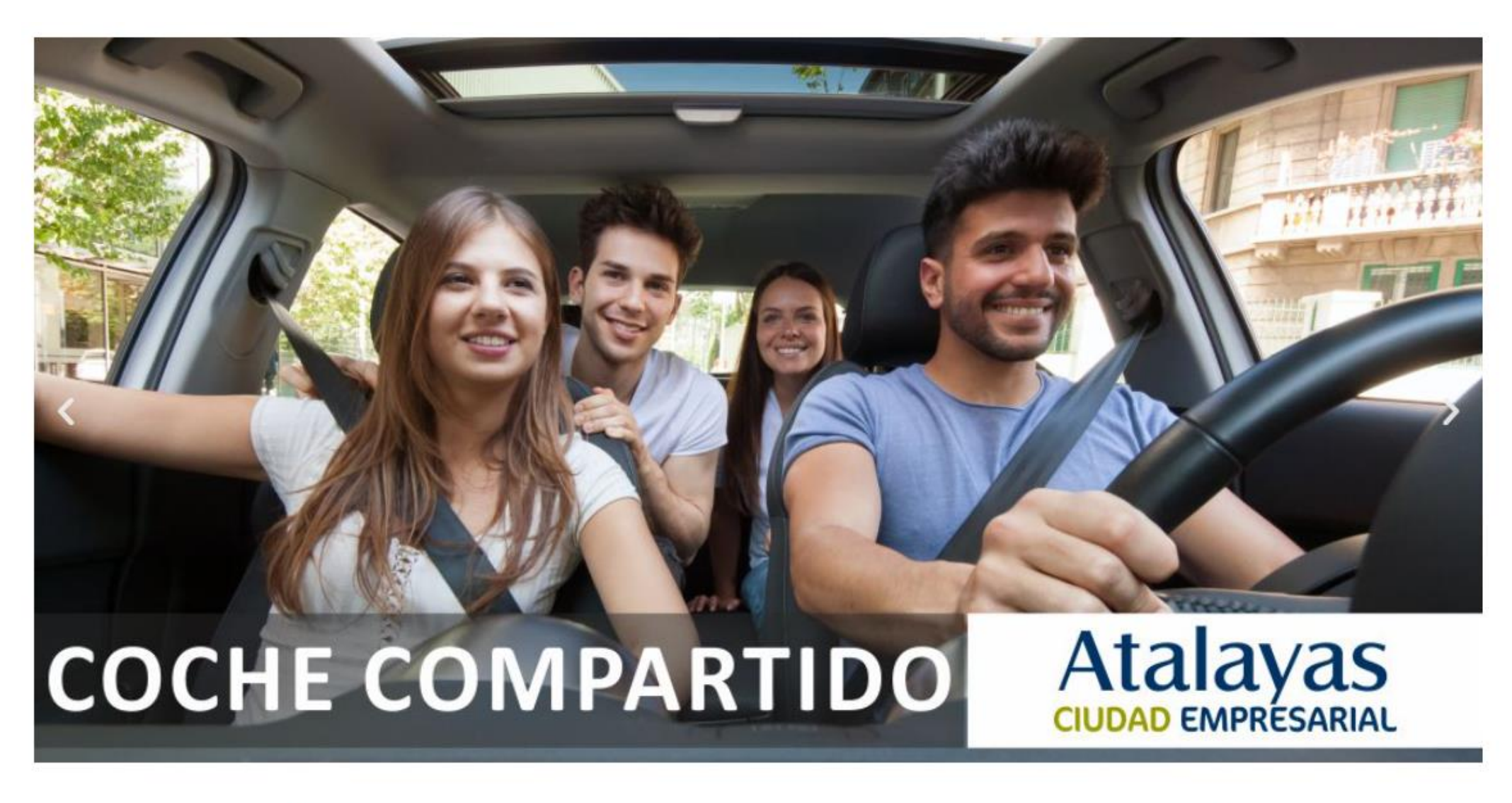

www.atalayas.com

Accede a la plataforma de Carpooling

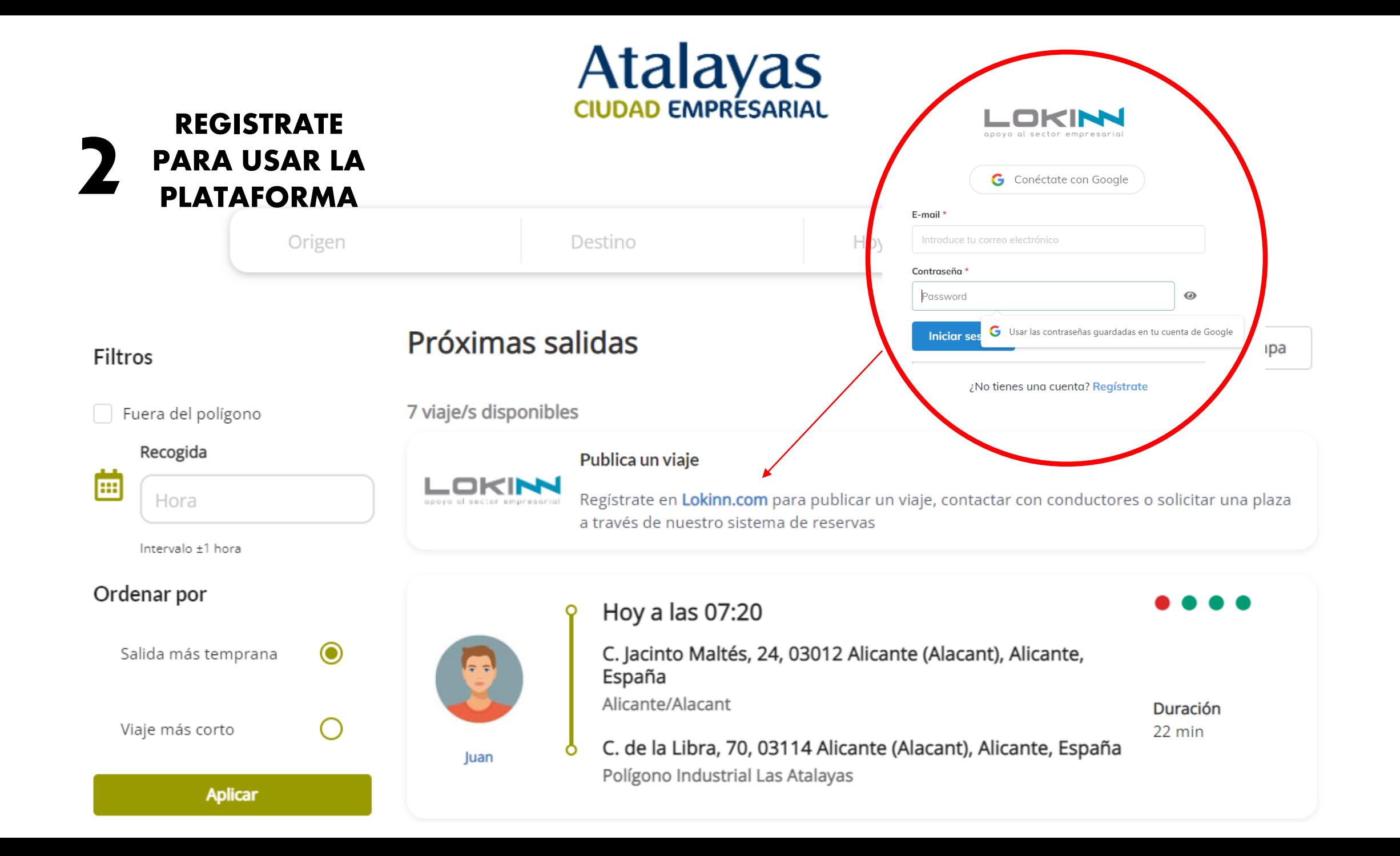

## **LOKIN** Compartir Coche

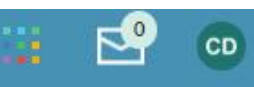

Family Pa

н

nп,

 $L - 1$ 

Playa de

Albuferet

÷

**Simula** 

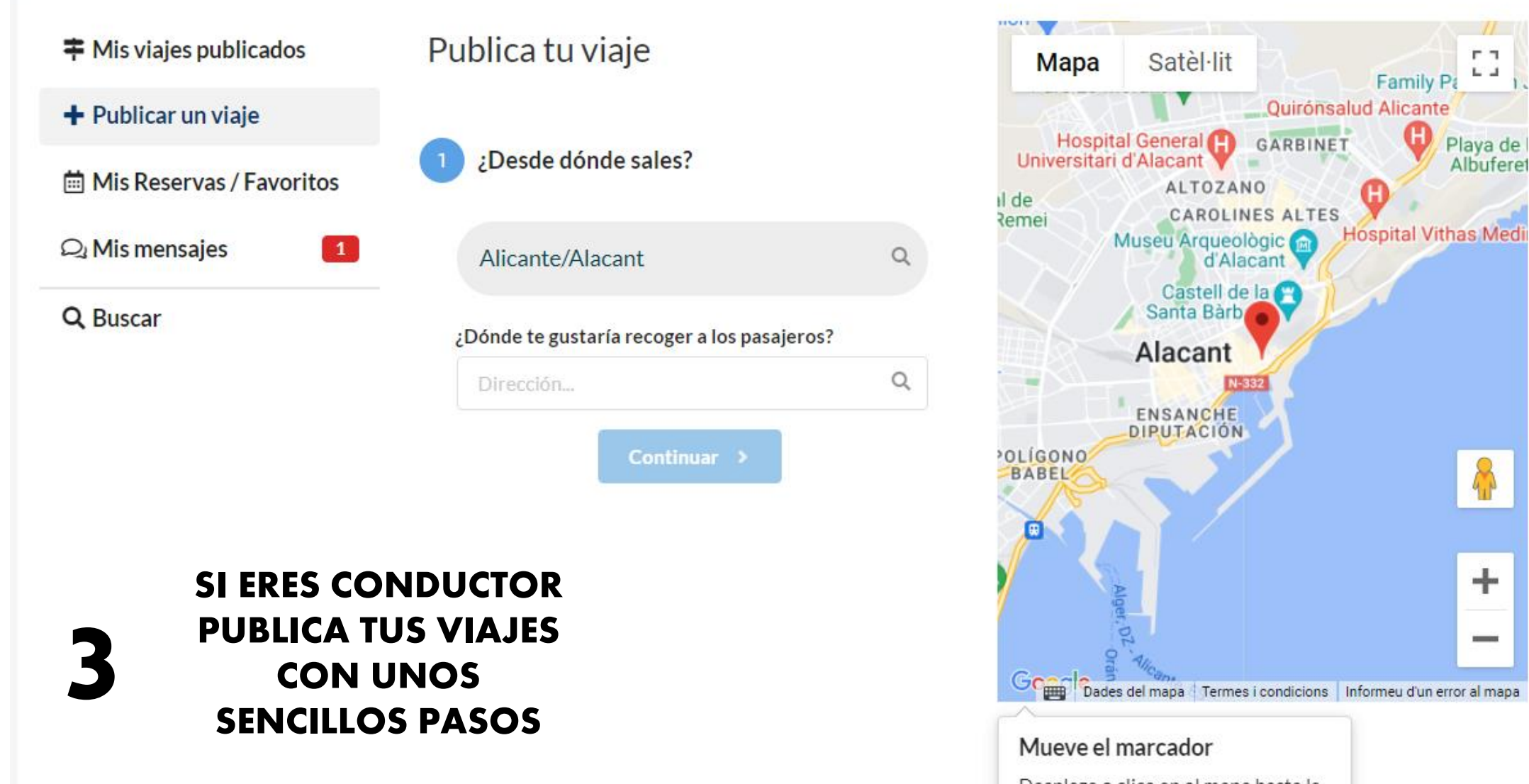

Desplaza o clica en el mapa hasta la posición elegida para empezar la ruta

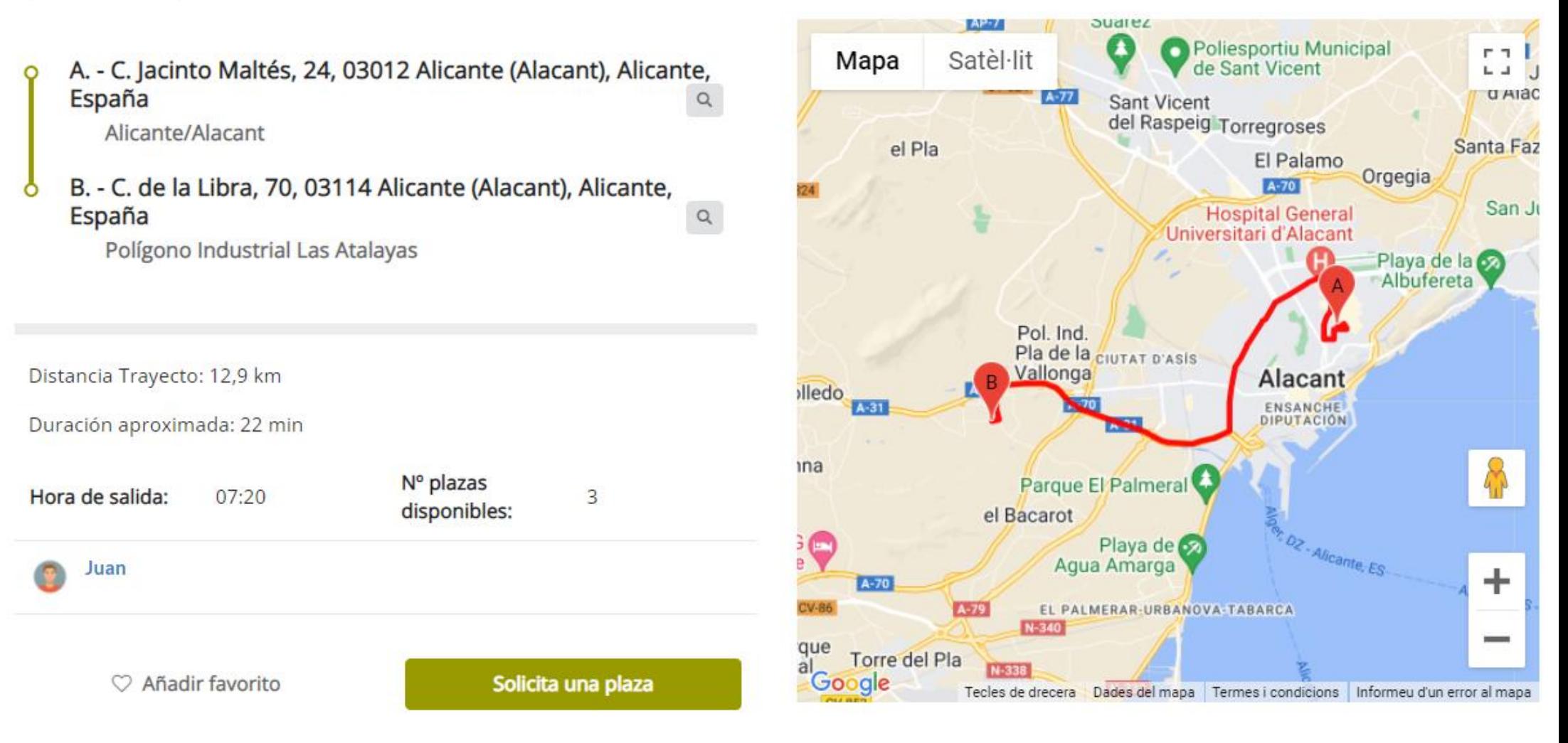

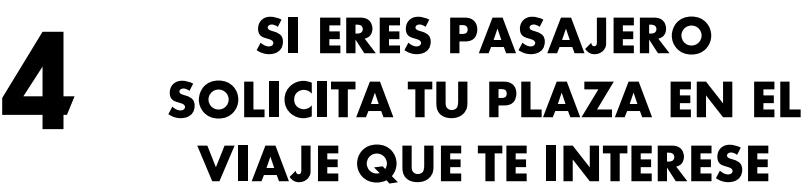

## **LOKIN** Compartir Coche

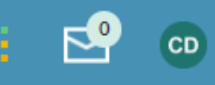

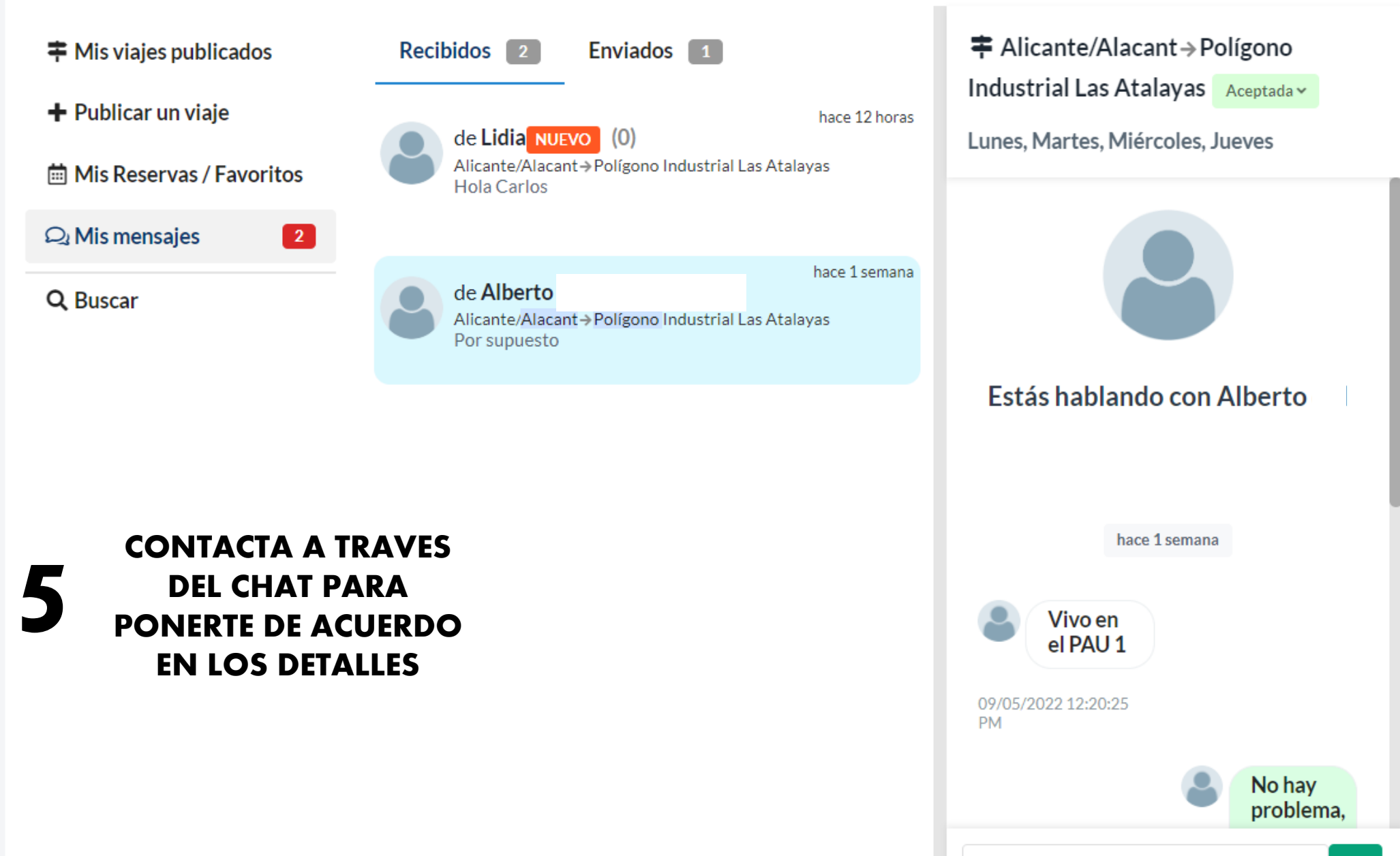